## МИНОБРНАУКИ РОССИИ

## ФЕДЕРАЛЬНОЕ ГОСУДАРСТВЕННОЕ БЮДЖЕТНОЕ ОБРАЗОВАТЕЛЬНОЕ УЧРЕЖДЕНИЕ ВЫСШЕГО ОБРАЗОВАНИЯ «БАШКИРСКИЙ ГОСУДАРСТВЕННЫЙ УНИВЕРСИТЕТ»

# ФИЗИКО-ТЕХНИЧЕСКИЙ ИНСТИТУТ КАФЕДРА ИНФОКОММУНИКАЦИОННЫХ ТЕХНОЛОГИЙ И НАНОЭЛЕКТРОНИКИ

Утверждено: на заседании кафедры протокол № 4\_ от\_12.01.2022

Согласовано: Председатель УМК физикотехнического института

Зав. кафедрой \_/ Салихов Р.Б

/Балапанов М.Х.

# **РАБОЧАЯ ПРОГРАММА ДИСЦИПЛИНЫ (МОДУЛЯ)**

# Дисциплина КОМПЬЮТЕРНОЕ МОДЕЛИРОВАНИЕ И ПРОЕКТИРОВАНИЕ ЭЛЕКТРОННЫХ ПРИБОРОВ

*(наименование дисциплины)*

Часть, формируемая участниками образовательных отношений

Дисциплины по выбору Б1.В.ДВ.6

*(Указать часть (обязательная часть или часть, формируемая участниками образовательных отношений, факультатив))*

## **программа бакалавриата**

Направление подготовки

(специальность)11.03.04 электроника и

наноэлектроника,

*(указывается код и наименование направления подготовки (специальности))*

Направленность (профиль) подготовки

Электронные приборы и автоматизированные системы

*(указывается наименование направленности (профиля) подготовки)*

Квалификация

Бакалавр\_ *(указывается квалификация)*

Разработчик (составитель) Доцент, к.т.н, доцент

*(должность, ученая степень, ученое звание)* /Абдрахманов В.Х. *(подпись/ Ф.И.О.)*

> Для приема 2022 г. Уфа - 2022г.

Составитель / составители: к.т.н, доцент Абдрахманов В.Х.

Рабочая программа дисциплины утверждена на заседании кафедры <u>инфокоммуникационных</u> технологий и наноэлектроники протокол № 4\_ от\_12.01.2022

Заведующий кафедрой

/ Салихов Р.Б./

## **Список документов и материалов**

- 1. Перечень планируемых результатов обучения по дисциплине, соотнесенных с планируемыми результатами освоения образовательной программы
- 2. Цель и место дисциплины в структуре образовательной программы
- 3. Содержание рабочей программы (объем дисциплины, типы и виды учебных занятий, учебно-методическое обеспечение самостоятельной работы обучающихся)
- 4. Фонд оценочных средств по дисциплине

4.1. Перечень компетенций с указанием этапов их формирования в процессе освоения образовательной программы. Описание показателей и критериев оценивания компетенций на различных этапах их формирования, описание шкал оценивания 4.2. Типовые контрольные задания или иные материалы, необходимые для оценки знаний, умений, навыков и опыта деятельности, характеризующих этапы формирования компетенций в процессе освоения образовательной программы. Методические материалы, определяющие процедуры оценивания знаний, умений, навыков и опыта деятельности, характеризующих этапы формирования компетенций *4.3. Рейтинг-план дисциплины (при необходимости)*

5. Учебно-методическое и информационное обеспечение дисциплины 5.1. Перечень основной и дополнительной учебной литературы, необходимой для освоения дисциплины

5.2. Перечень ресурсов информационно-телекоммуникационной сети «Интернет» и программного обеспечения, необходимых для освоения дисциплины

6. Материально-техническая база, необходимая для осуществления образовательного процесса по дисциплине

## 1. Перечень планируемых результатов обучения по дисциплине, соотнесенных с планируемыми результатами освоения образовательной программы (с ориентацией на карты компетенций)

В результате освоения образовательной программы обучающийся должен овладеть следующими результатами обучения по дисциплине:

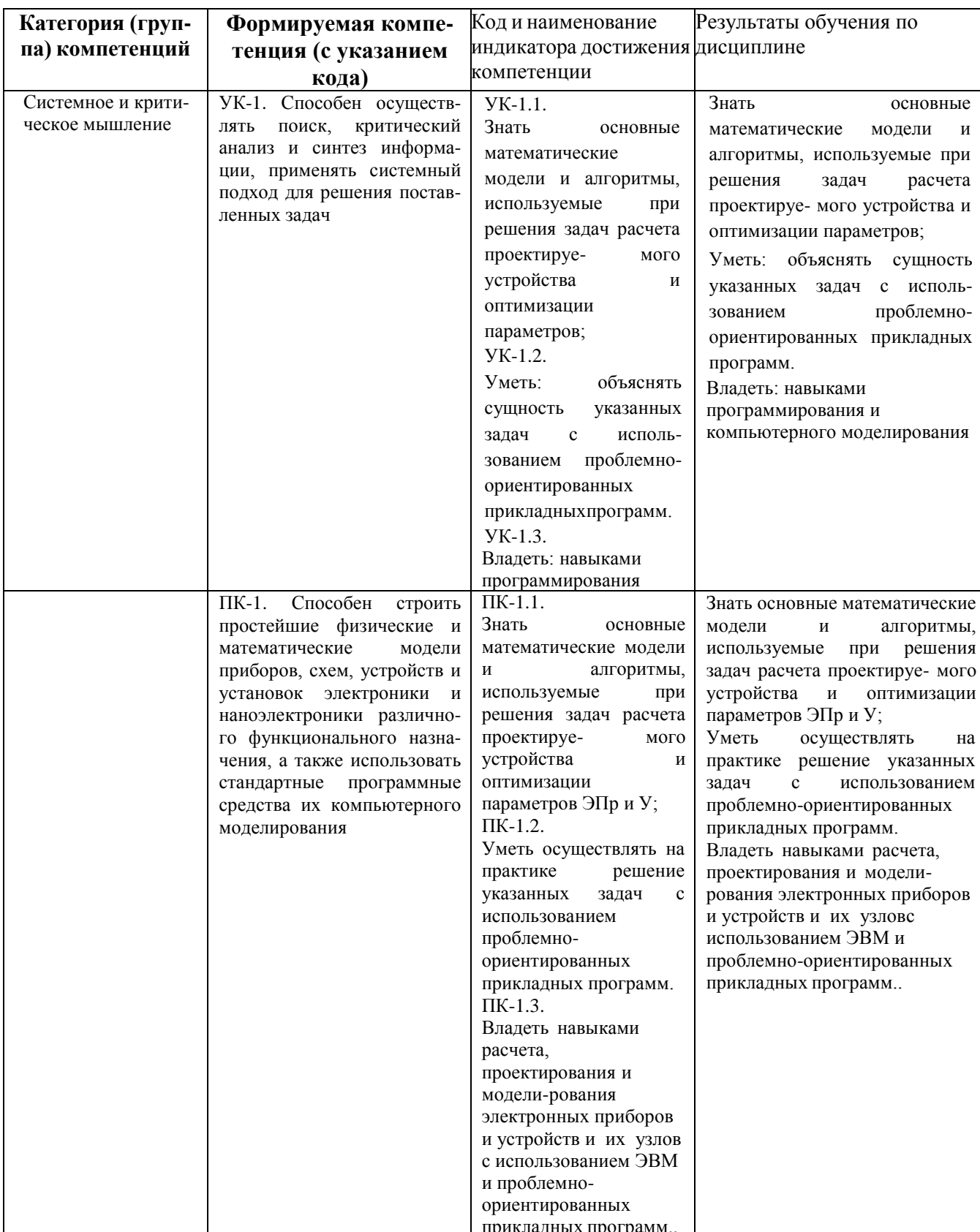

## **2. Цель и место дисциплины в структуре образовательной программы**

Дисциплина «Компьютерное моделирование и проектирование электронных приборов» относится к *части формируемая участниками образовательных отношений*.

Дисциплина изучается на 3 *курсе* в 5 семест*ре.*

Цели изучения дисциплины: «Компьютерное моделирование и проектирование электронных приборов*»*

Данный курс предназначен для студентов направления 11.03.04 «Электроника и наноэлектроника». Курс «Компьютерное моделирование и проектирование электронных приборов» рассматриваются вопросы, связанные с моделированием физических процессов в электронных приборах и устройствах на основе методов математической физики и с автоматизацией расчета и проектирования электронных приборов и устройств на основе широкого применения ЭВМ и соответствующего программного обеспечения.

Для усвоения дисциплины обучаемый должен обладать знаниями следующих дисциплинах, изучаемых ранее: «информатика», «инженерная и компьютерная графика», «прикладная информатика», "высшая математика", "физика", «специальные разделы физики», «электротехника и электроника, "метрология, стандартизация и сертификация", «методы математической физики», а также специальные курсы, содержащие разделы теории и расчета электронных приборов и устройств..

Дисциплина «Компьютерное моделирование и проектирование электронных приборов» призвана помочь студентам овладеть навыками и знаниями, необходимыми для выполнения научно-исследовательской работы, включая выполнение выпускной классифицированной работы.

# 3. Содержание рабочей программы (объем дисциплины, типы и виды учебных занятий, учебно-методическое обеспечение самостоятельной работы обучающихся)

Содержание рабочей программы представлено в Приложении № 1.

# 4. Фонд оценочных средств по дисциплине

## 4.1. Перечень компетенций с указанием этапов их формирования в процессе освоения образовательной программы. Описание показателей и критериев оценивания компетенций на различных этапах их формирования, описание шкал оценивания

Код и формулировка компетенции:

УК-1. Способен осуществлять поиск, критический анализ и синтез информации, применять системный подход для решения поставленных задач

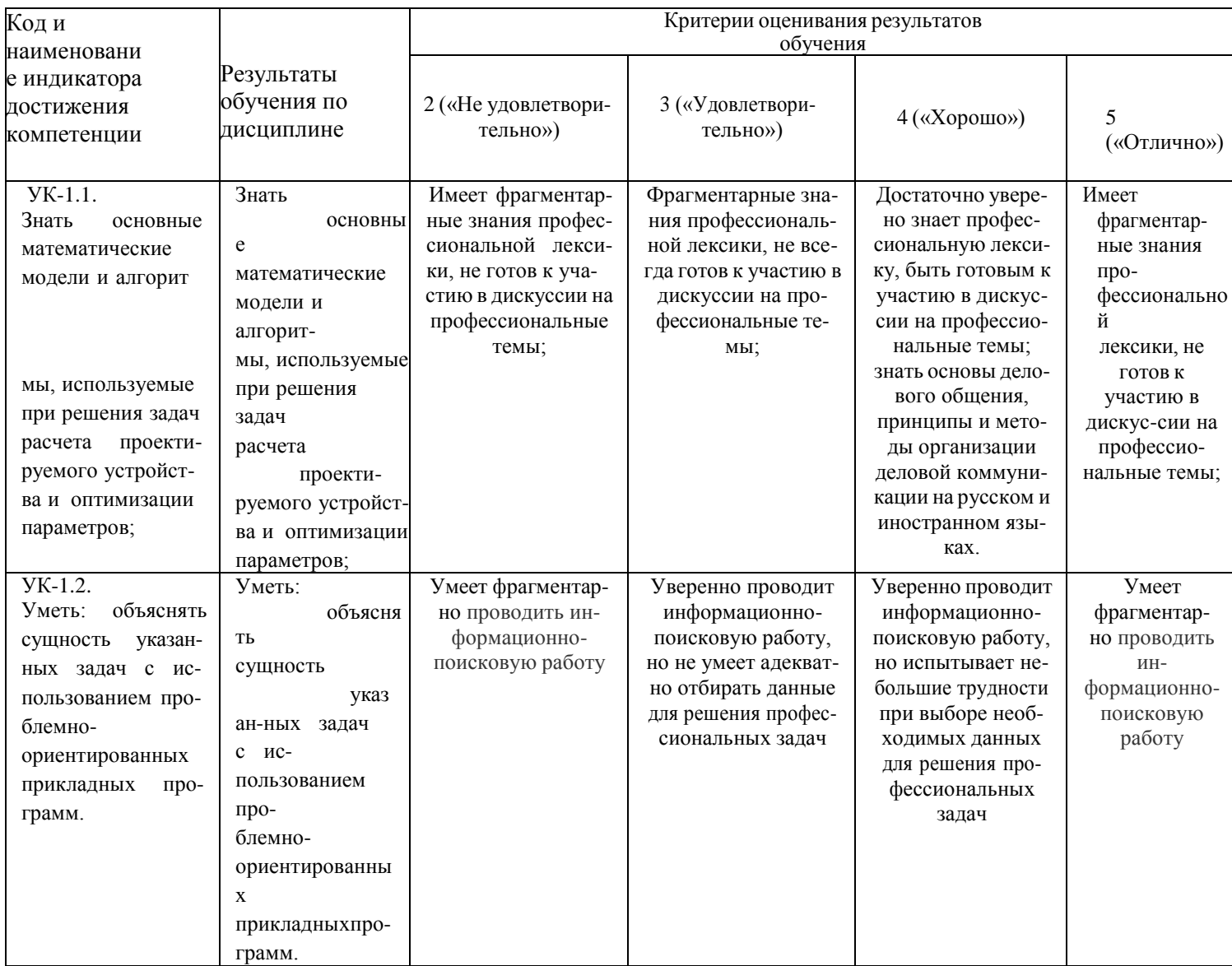

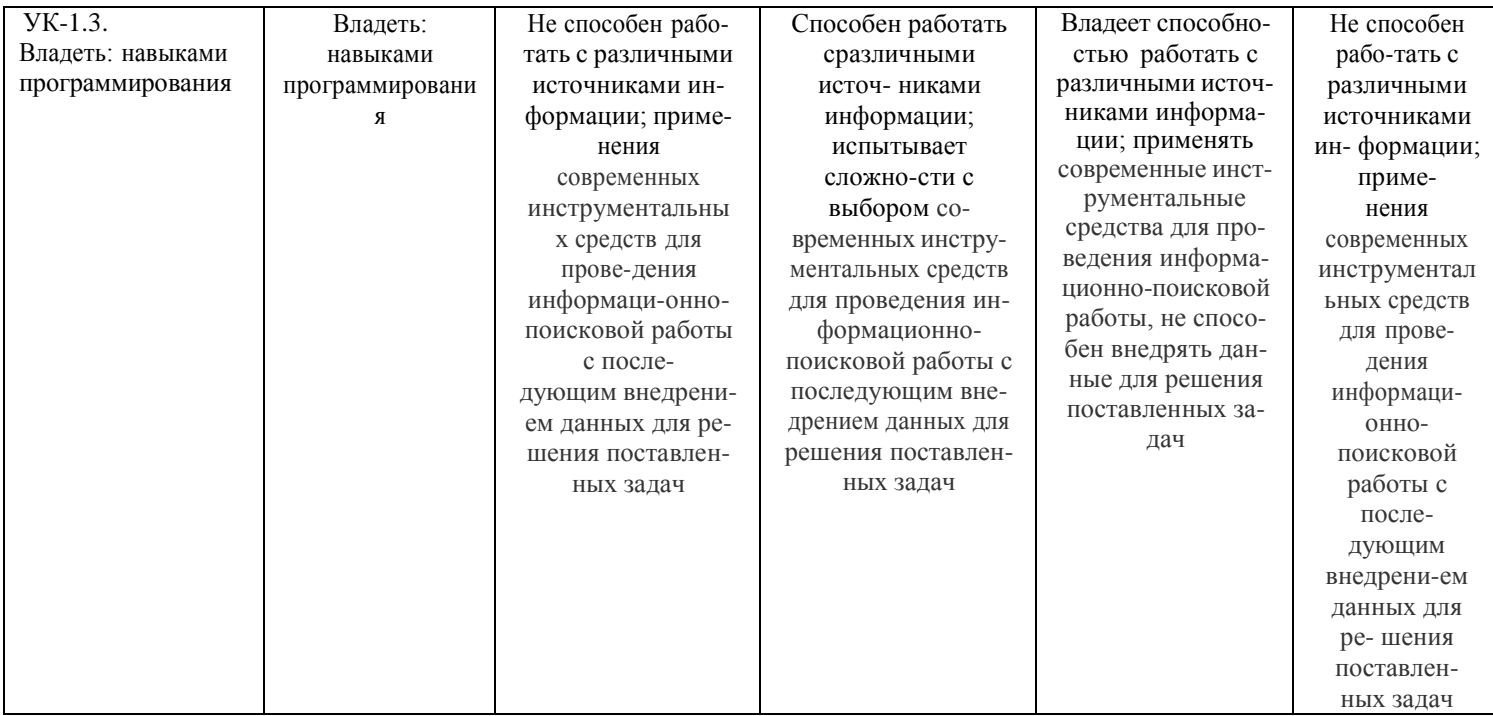

ПК-1. Способен строить простейшие физические и математические модели приборов, схем, устройств и установок электроники и наноэлектроники различного функционального назначения, а также использовать стандартные программные средства их компьютерного моделирования

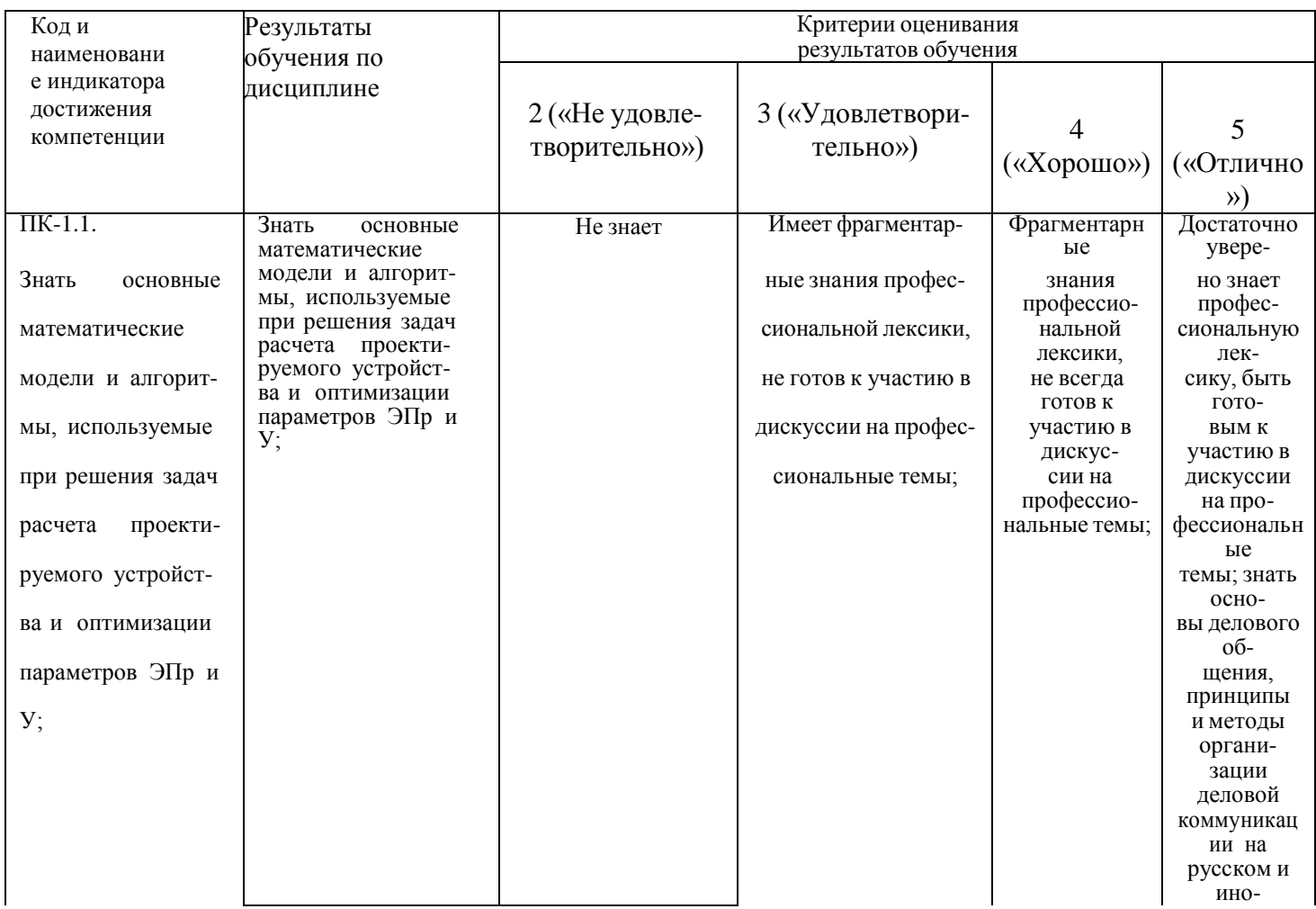

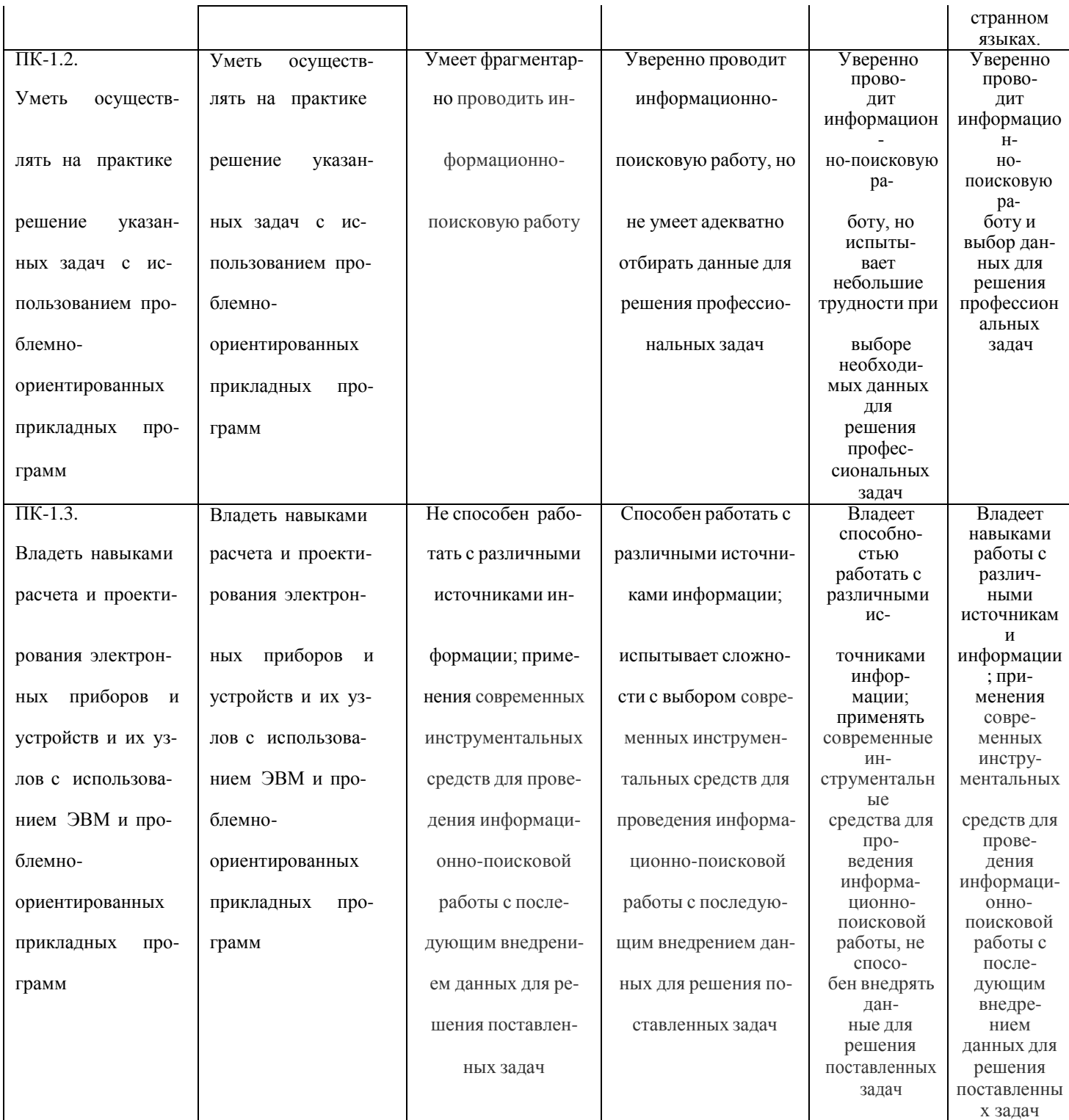

Критериями оценивания являются баллы, которые выставляются преподавателем за виды деятельности (оценочные средства) по итогам изучения модулей (разделов дисциплины), перечисленных в рейтинг-плане дисциплины (для экзамена: текущий контроль - максимум 40 баллов; рубежный контроль - максимум 30 баллов, поощрительные баллы - максимум 10; для зачета: текущий контроль - максимум 50 баллов; рубежный контроль - максимум 50 баллов, поощрительные баллы - максимум 10).

Шкалы оценивания:

(для экзамена:

от 45 до 59 баллов - «удовлетворительно»; от 60 до 79 баллов - «хорошо»;

от 80 баллов - «отлично»

для зачета:

зачтено - от 60 до 110 рейтинговых баллов (включая 10 поощрительных баллов), не зачтено - от 0 до 59 рейтинговых баллов).

## 4.2. Типовые контрольные задания или иные материалы, необходимые для оценки знаний, умений, навыков и опыта деятельности, характеризующих этапы формирования компетенций в процессе освоения образовательной программы. Методические материалы, определяющие процедуры оценивания знаний, умений, навыков и опыта деятельности, характеризующих этапы формирования компетенций

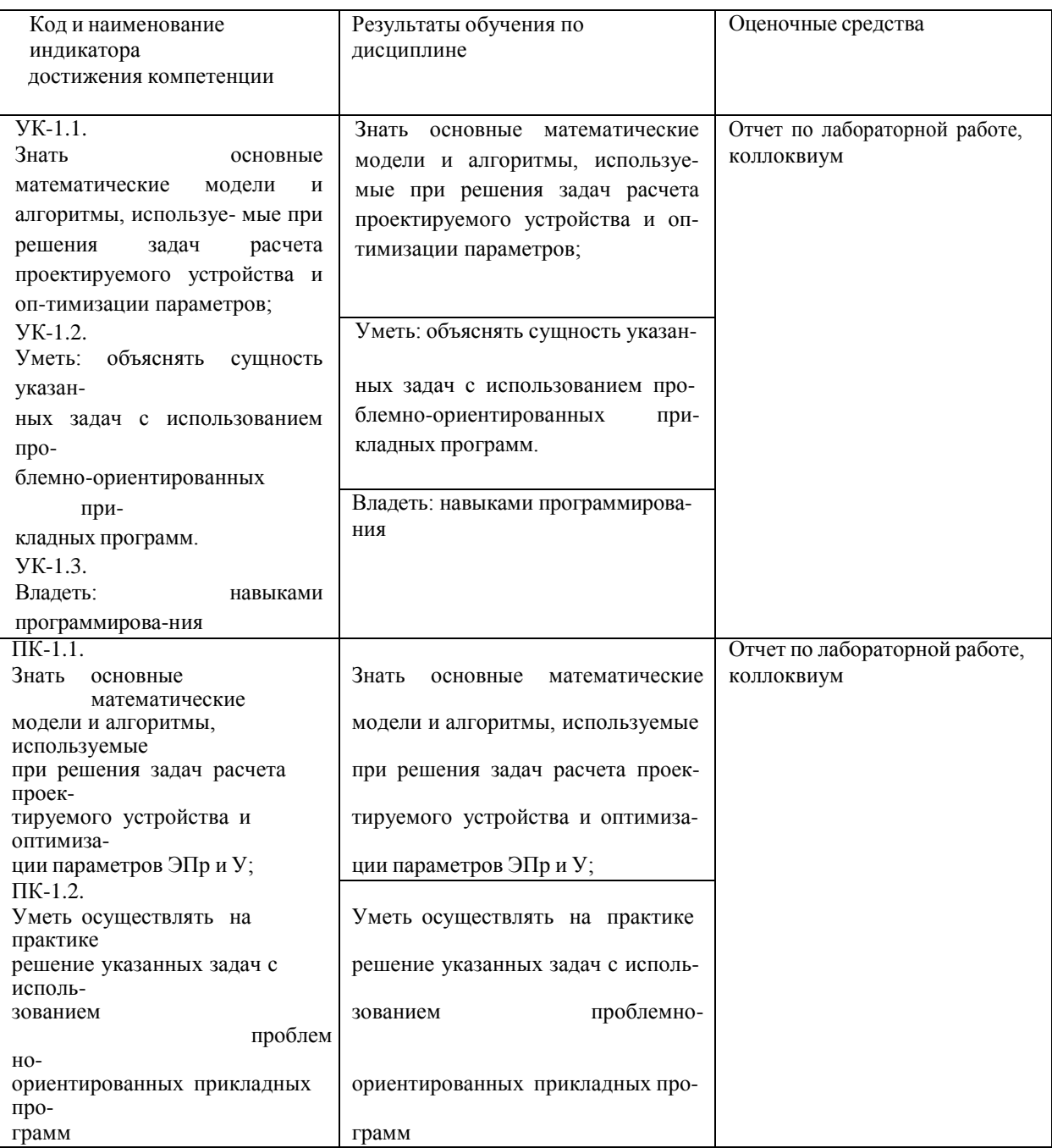

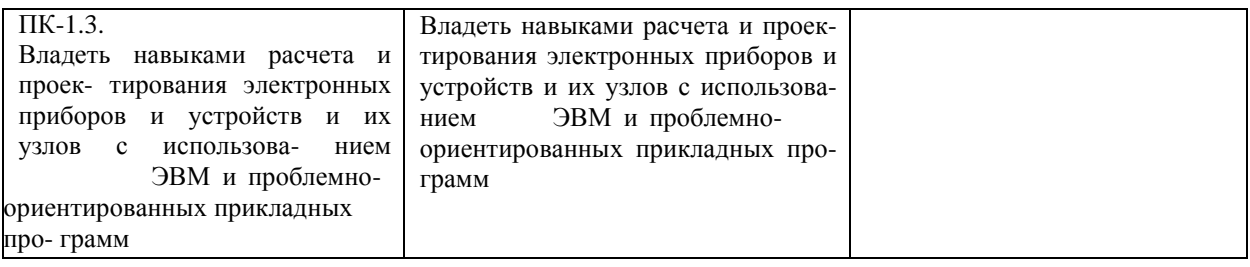

### *4.3. Рейтинг-план дисциплины (при необходимости)*

Рейтинг–план дисциплины представлен в приложении 2.

### **Экзаменационные билеты**

Примерные вопросы для экзамена:

- 1. Методы численного интегрирования. Приведите примеры численного решения дифференциальных и интегральных уравнений. Методы численного интегрирования (например, методы Эйлера, Рунге – Кутта, Адамса, Милна, Крылова и т. д.).
- 2. По предложенному фрагменту программы исходному модулю пояснить действие ЭВМ, и ответить на вопросы: - какая информация будет выводиться на печать? - какая информация будет выводиться на экран? - какая информация должна будет вводиться с клавиатуры в ОЗУ ЭВМ? - какие будут действия ЭВМ при введении той или иной информации?
- 3. Что такое метод конечных элементов ( МКЭ), метод конечных разностей ( МКР), метод граничных элементов ( МГЭ).
- 4. Начальные и краевые условия. Задачи Каши, Дирихле и Неймана их отличие и особенности.

#### Образец экзаменационного билета:

Приведен в приложении 3.

Перевод оценки из 100-балльной в четырехбалльную производится следующим образом:

- отлично от 80 до 110 баллов (включая 10 поощрительных баллов);
- хорошо от 60 до 79 баллов;
- удовлетворительно от 45 до 59 баллов;
- неудовлетворительно менее 45 баллов.

#### *для зачета:*

зачтено – от 60 до 110 рейтинговых баллов (включая 10 поощрительных баллов), не зачтено – от 0 до 59 рейтинговых баллов).

#### *Критерии оценки (в баллах):*

*- 25-30 баллов выставляется студенту, если студент дал полные, развернутые ответы на все теоретические вопросы билета, продемонстрировал знание функциональных возможностей, терминологии, основных элементов, умение применять теоретические знания при выполнении практических заданий. Студент без затруднений ответил на все дополнительные вопросы. Практическая часть работы выполнена полностью без неточностей и ошибок;*

*- 17-24 баллов выставляется студенту, если студент раскрыл в основном теоретические вопросы, однако допущены неточности в определении основных понятий. При ответе на дополнительные вопросы допущены небольшие неточности. При выполнении практической части работы допущены несущественные ошибки;*

- *10-16 баллов выставляется студенту, если при ответе на теоретические вопросы студентом допущено несколько существенных ошибок в толковании основных понятий. Логика и полнота ответа страдают заметными изъянами. Заметны пробелы в знании основных методов. Теоретические вопросы в целом изложены достаточно, но с пропусками материала. Имеются принципиальные ошибки в логике построения ответа на вопрос. Студент не решил задачу или при решении допущены грубые ошибки;*

- *1-10 баллов выставляется студенту, если ответ на теоретические вопросы свидетельствует о непонимании и крайне неполном знании основных понятий и методов. Обнаруживается отсутствие навыков применения теоретических знаний при выполнении практических заданий. Студент не смог ответить ни на один дополнительный вопрос.*

#### *Вопросы к коллоквиуму*

Студент письменно отвечает на вопросы. Коллоквиум рассчитан на 45 минут, состоит из 5 вопросов. Каждый оценивается на 3 баллов

- 1. Блочно-иерархический подход к процессу проектирования.
- 2. Напишите фрагмент программы для выполнения численного решения уравнения движения электронов.
- 3. Методы анализа переходных процессов. Классификация методов численного интегрирования (систем) обыкновенных (частных) дифференциальных уравнений

#### **Критерии оценки (в баллах***)*

**Приведено полное правильное решение, включающее правильный ответ и исчерпывающие верные рассуждения с прямым указанием наблюдаемых явлений и законов** *3 балл* **Дан правильный ответ, и приведено объяснение, но имеются один или несколько недостатков** *1 баллов* **Нет правильного ответа** *0 баллов*

### **Темы лабораторных работ**

Лабораторная работа №1 Статический, частотный и временной анализ пассивной линейной RLC цепи Лабораторная работа №2. Исследование моделей полупроводниковых приборов

Лабораторная работа №3. Исследование шумовых и температурных свойств усилительного каскада на биполярном транзисторе

Лабораторная работа №4. Параметрическая оптимизация, анализ чувствительности и исследование влияния разброса параметров элементов на характеристики схемы.

#### **Критерии оценки (в баллах***)*

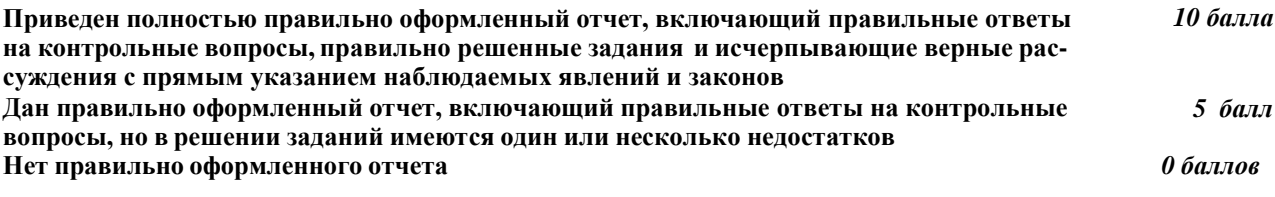

#### **Пример лабораторной работы**

*Исследование моделей полупроводниковых приборов*

Описание лабораторной работы.

**Целью** работы является изучение методики создания моделей полупроводниковых приборов с помощью Model Editor. Исследование spice-модели биполярного транзистора средствами OrCAD на примере усилительного каскада. Изучение линейной П-образной модели биполярного транзистора.

#### **Основные теоретические положения**

Биполярным транзистором (БТ) называется электропреобразовательный полупроводниковый прибор, имеющий в своей структуре два взаимодействующих p-n-перехода и три внешних вывода, и предназначенный, в частности, для усиления электрических сигналов. Усилительные свойства обусловлены явлениями инжекции и экстракции не основных носителей заряда Термин "биполярный" подчеркивает тот факт, что принцип работы прибора основан на взаимодействии с электрическим полем частиц, имеющих как положительный, так и отрицательный заряд, – дырок и электронов. В зависимости от того, в каких состояниях находятся переходы транзистора, различают режимы его работы. Поскольку в транзисторе имеется два перехода (эмиттерный и коллекторный), и каждый из них может находиться в двух состояниях (открытом и закрытом), различают четыре режима работы транзистора. Основным режимом является активный режим, при котором эмиттерный переход находится в открытом состоянии, а коллекторный – в закрытом. Транзисторы, работающие в активном режиме, используются в усилительных схемах. Помимо активного, выделяют инверсный режим, при котором эмиттерный переход закрыт, а коллекторный – открыт, режим на сыщения, при котором оба перехода открыты, и режим отсечки, при котором оба перехода закрыты. Наряду с транзисторами n-p-n структуры, существуют транзисторы с симметричной ей p-n-p-структурой, в которых используется поток дырок. Стрелка на выводе эмиттера показывает направление эмиттерного тока в активном режиме. Принцип работы n-p-n- и p-n-p-транзисторов одинаков, а полярности напряжений между их электродами и направления токов в цепях электродов противоположны. В большинстве электрических схем транзистор используется в качестве четырехполюсника, то есть устройства, имеющего два входных и два выходных вывода. Поскольку транзистор имеет только три вывода, для его использования в качестве четырехполюсника необходимо один из выводов транзистора сделать общим лля входной и выходной цепей. Соответственно различают три схемы включения транзистора: схемы с общей базой (ОБ), общим эмиттером (ОЭ) и общим коллектором (ОК). Среди многочисленных вариантов усилительных каскадов на БТ самое широкое применение находит усилительный каскад с ОЭ, имеющий максимальный коэффициент передачи по мощности КР. пример простого усилительного каскада с ОЭ приведен на рис. П.2. Характеристиками транзисторов пользуются для определения режимов работы транзисторных каскадов по любой схеме включения, а также для графического анализа этих каскадов при больших сигналах. При аналитическом методе расчета транзисторных каскадов пользуются линейными эквивалентными схемами транзисторов. которые отражают структурную связь малосигнальных параметров транзистора в режиме переменного тока. Эквивалентные схемы транзистора подразделяют на две большие группы: эквивалентные схемы, построенные с учетом физических свойств транзистора, его структуры и геометрии (модели транзистора), и эквивалентные схемы, отражающие свойства транзистора как активного линейного четырехполюсника (формальные эквивалентные схемы). Первые характеризуются физическими (внутренними) параметрами транзистора, вторые – параметрами транзистора как четырехполюсника (характеристическими параметрами). Эквивалентная схема, содержащая физические параметры транзистора, может быть составлена для любой схемы его включения: ОБ, ОЭ, ОК. На рис. 38, а показана упрощенная, так называемая линейная П-образная эквивалентная схема транзистора (модель Джиаколетто). В программе PSpice используется схема замещения БТ в виде адаптивной модели Гуммеля-Пуна, которая включает боле 50 различных параметров. Если пользователь не располагает такими данными, то эта модель автоматически упрощается до более простой модели Эберса-Молла, если опустить некоторые параметры. В анализе AC Sweep используются линеаризованная схема замещения, построенная на основе П-образной модели.

### Лабораторное задание. Часть 1

1. Пользуясь данными spice-модели транзистора от производителя создать с помощью PSpice Model Editor файл библиотеки графических символов (\*.olb).

2. Получить семейство выходных ВАХ созданной модели транзистора для схемы с ОЭ, построить гиперболу максимальной рассеиваемой мощности. В соответствии с заданием (Приложение 2) построить нагрузочную характеристику, определить параметры рабочей точки  $(I_{K}$ ,  $I_{60}$ ,  $U_{K2}$ ,  $I_{K0}$ ,  $U_{K30}$ ), параметры  $h_{212}$  и  $h_{223}$ .

3. Получить семейство входных ВАХ созданной модели транзистора для схемы с ОЭ, определить параметр рабочей точки ( $U_{620}$ ), параметры  $h_{112}$  и  $h_{123}$ .

Порядок выполнения и рекомендации. Часть 1

Создание условного графического обозначения транзистора средствами Model Editor

1. Загрузить редактор моделей – программный модуль OrCAD PSpice Model Editor.

Программа OrCAD PSpice Model Editor (редактор моделей) служит для создания и редактирования spice-моделей электронных компонентов, имеет средства, позволяет создавать новые библиотеки моделей, добавлять модели в уже существующие библиотеки. Model Editor имеет средства для привязки spice-моделей к готовым условным графическим обозначениям (УГО) компонентов, средства импорта моделей из других форматов.

2. Открыть файл библиотеки spice-модели транзистора и сохранить в папку проекта. Команда File>Open, затем File>Save As.... Средствами Windows создать папку, в которой будет размещаться проект, и сохранить в нее файл spice-модели (расширение файла - \*.lib). 3. Создать и сохранить библиотеку графического символа транзистора в папке проекта (расширение файла – \*.olb).

3. а. Запустить Model Import Wizard (мастер импорта моделей). В Model Editor команда File>Model Import Wizard [Capture]... (рис. 40).

Spice-модель транзистора, как и любая другая spice-модель - это текст с определенными правилами синтаксиса - может быть представлена в виде совокупности параметров (директива .MODEL в начале описания модели), либо в виде списка соединений подсхемы связанных компонентов со встроенными моделями (директива .SUBCKT - макромодель).

Модель БТ определенная директивой .MODEL - это набор параметров адаптивной модели Гуммеля-Пуна. Параметры не заданные в тексте модели, будут приняты равными значениями по умолчанию.

## Вопросы для подготовки допуска

- 1. Линейная П-образная малосигнальная модель БТ.
- 2. Физический смысл элементов модели БТ Джиаколетто.
- 3. Почему модель БТ Джиаколетто линейная и малосигнальная?
- 4. Как определяется рабочая точка усилительного каскада?
- 5. Частотные свойства биполярного транзистора на примере Побразной модели Джиаколетто.
- 6. Какие модели БТ используется в PSpice?
- 7. Какие модели полупроводниковых элементов используются в частотном анализе?
- 8. Какой анализ PSpice использовался для получения BAX БТ, его директива?

### Содержание отчета

Цель работы, исходная схема, результаты подготовки к работе (расчет сопротивлений каскада, расчет модели транзистора Джиаколетто, исходные соотношения и пояснения к расчетам), скриншоты всех используемых в работе схем выполненных в OrCAD Capture, результаты анализа по постоянному току (скриншот и таблица (см. табл. 5)), графики всех полученных характеристик и зависимостей, все измеренные или рассчитанные параметры, выводы по работе.

### Участие в конференциях, публикация статей

### 1. Публикация статей - 5 баллов

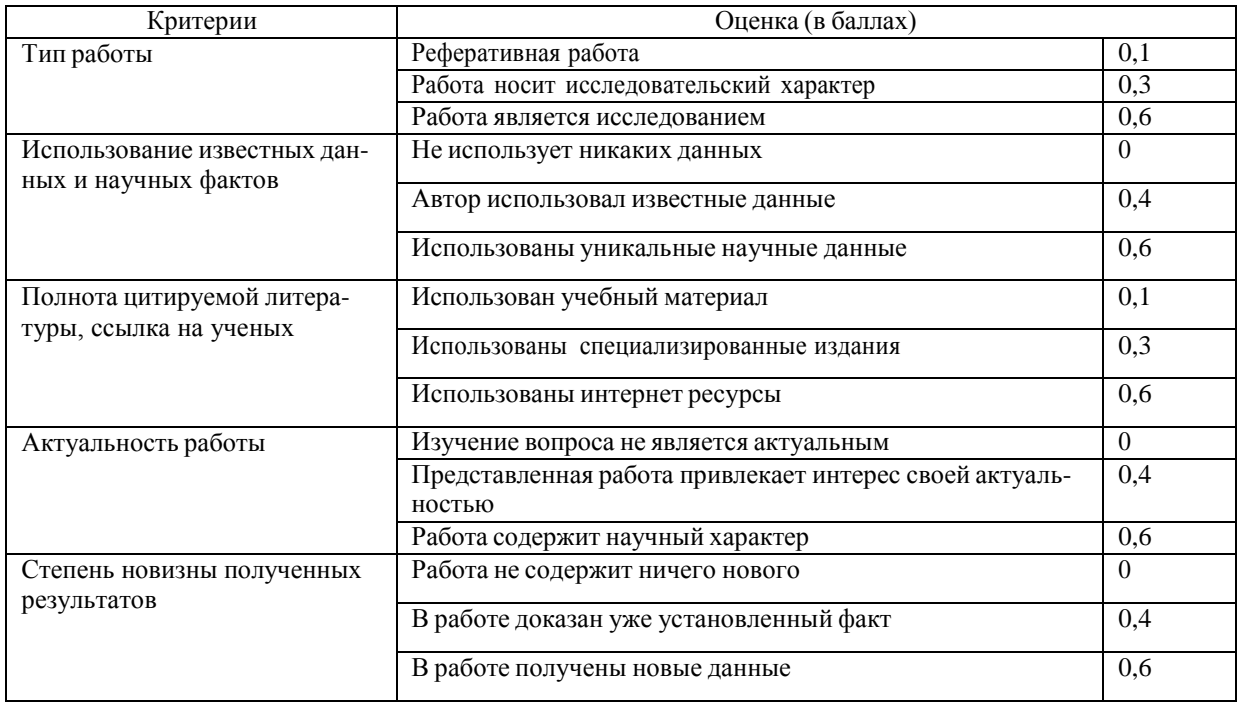

### 2. Участие в конференции- 5 баллов

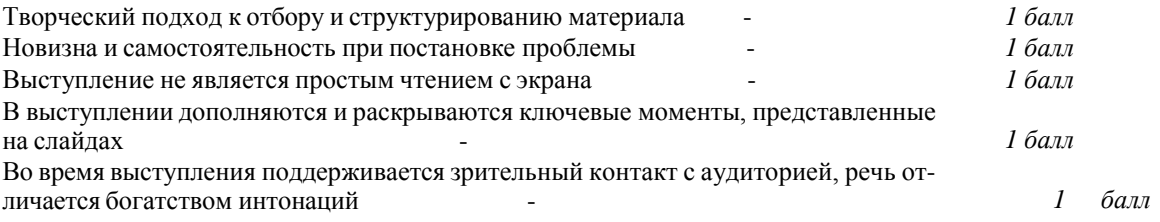

## 5. Учебно-методическое и информационное обеспечение дисциплины

## 5.1. Перечень основной и дополнительной учебной литературы, необходимой для освоения дисциплины

## Основная литература:

- 1. Ибрагимов, И. М. Основы компьютерного моделирования наносистем [Электронный ресурс] : учебное пособие / И. М. Ибрагимов, А. Н. Ковшов, Ю. Ф. Назаров .— СПб. : Лань, 2010 . - 384 с. Доступ к тексту электронного издания возможен через Электронно-библиотечную систему издательства "Лань". ISBN 978-5-8114-1032-3. <URL:http://e.lanbook.com/books/element.php?pl1\_id=156>.
- 2. Поршнев, С.В. Компьютерное моделирование физических процессов в пакете МАТLАВ [Электронный ресурс] : учебное пособие / С.В. Поршнев. — Электрон. дан. Санкт-Петербург : Лань, 2011. — 736 с. — Режим доступа: https://e.lanbook.com/book/650.

3. Голосов П.Г. Расчет параметров ЭОС электронно-лучевых приборов. Численный метод расчета. Метод конечной разности. Уч. пособие Таган-рог: Изд-во ТРТУ,2004.- 44с. №3559.

## **Дополнительная литература**:

- 1. Компьютерное моделирование в физике/ Х. Гулд, Я. Тобочник. М. : Мир, . Часть 2 . 1990.- 399с.
- 2. Практикум по компьютерному моделированию физических явлений и объектов/ М-во образования РФ, БГПУ; Р.Ф. Маликов, Р.К. Саитов. – Уфа : БГПУ, 2002.-60с.

## **5.2. Перечень ресурсов информационно-телекоммуникационной сети «Интернет» и программного обеспечения, необходимых для освоения дисциплины**

## **Ресурсы Интернет**

1.Федеральный портал «Российское образование» <http://www.edu.ru/>

- 1. Федеральное хранилище «Единая коллекция цифровых образовательных ресурсов» <http://school-collection.edu.ru/>
- 2. Теоретические сведения по физике и подробные решения демонстрационных вариантов тестовых заданий, представленных на сайте Росаккредагентства [\(www.fepo.ru](http://www.fepo.ru/) ).
- 3. Российский портал «Открытого образования» [http://www.openet.edu.ru](http://www.openet.edu.ru/)
- 4. [www.affp.mics.msu.su](http://www.affp.mics.msu.su/)

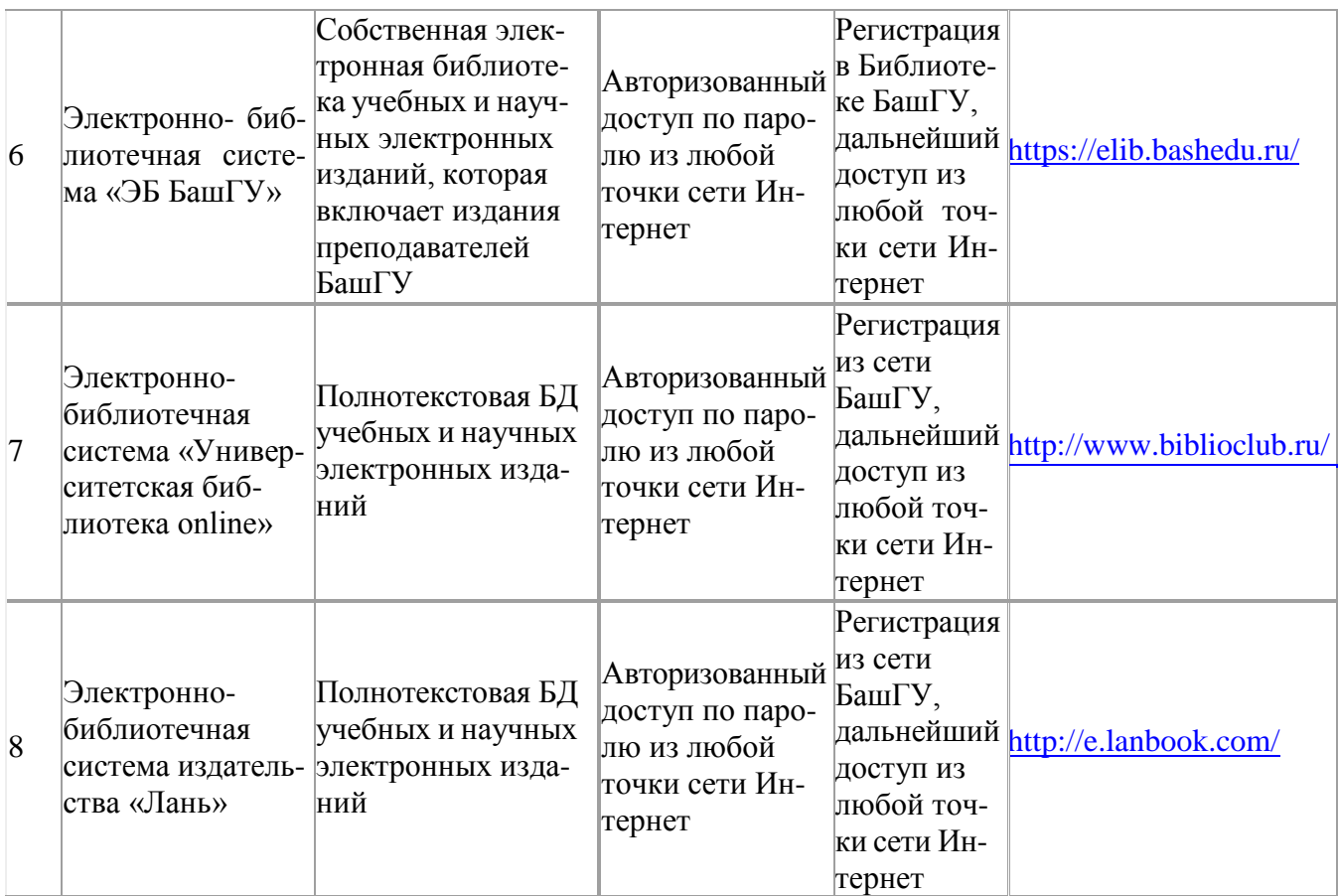

# **6. Материально-техническая база, необходимая для осуществления**

# **образовательного процесса по дисциплине**

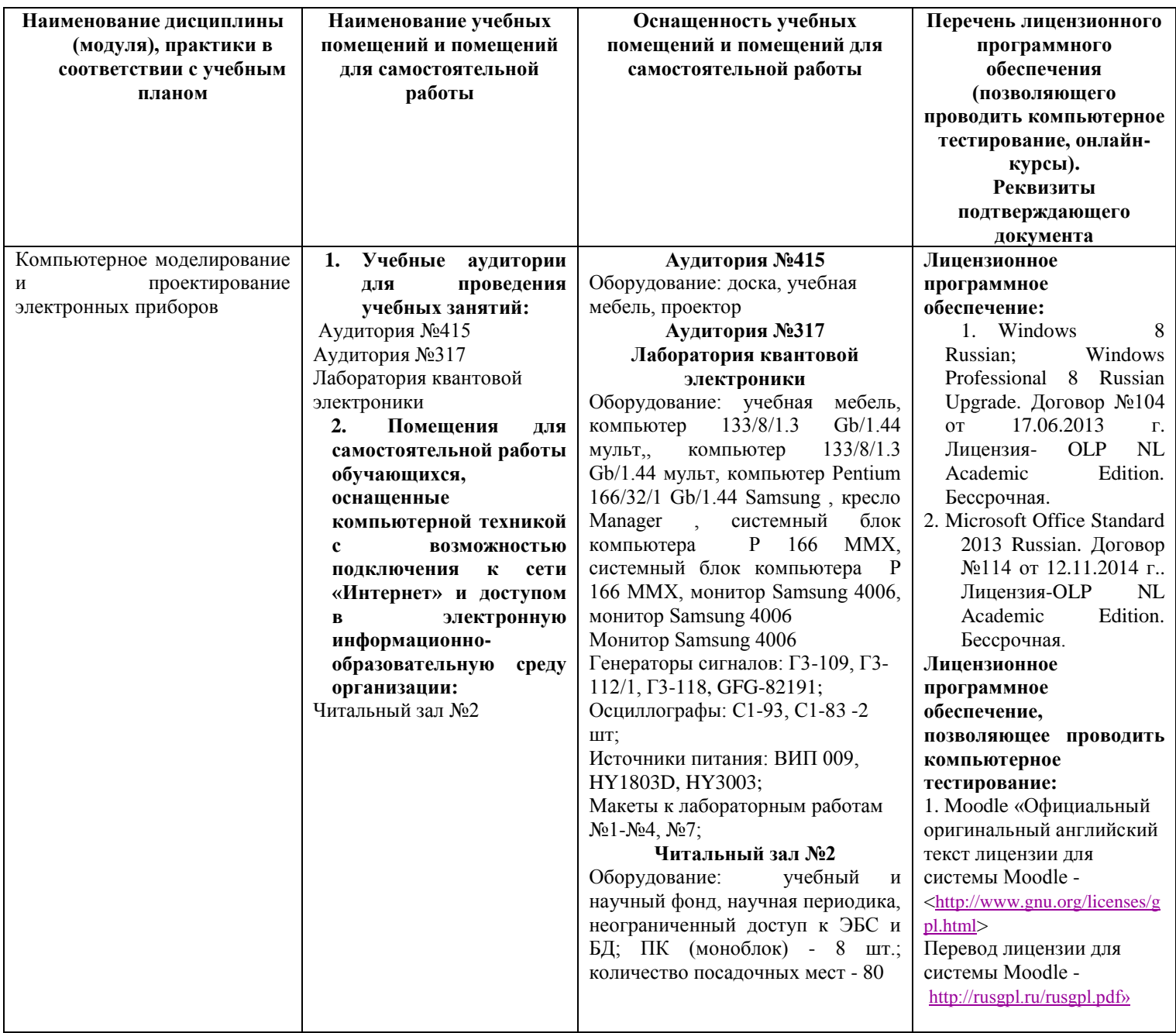

# МИНОБРНАУКИ РОССИИ ФГБОУ ВО «БАШКИРСКИЙ ГОСУДАРСТВЕННЫЙ УНИВЕРСИТЕТ» ФИЗИКО-ТЕХНИЧЕСКИЙ ИНСТИТУТ КАФЕДРА ИНФОКОММУНИКАЦИОННЫХ ТЕХНОЛОГИЙ И НАНОЭЛЕКТРОНИКИ

# **СОДЕРЖАНИЕ РАБОЧЕЙ ПРОГРАММЫ**

дисциплины «Компьютерное моделирование и проектирование электронных приборов»

на 5 семестр

(наименование дисциплины)

очная

форма обучения

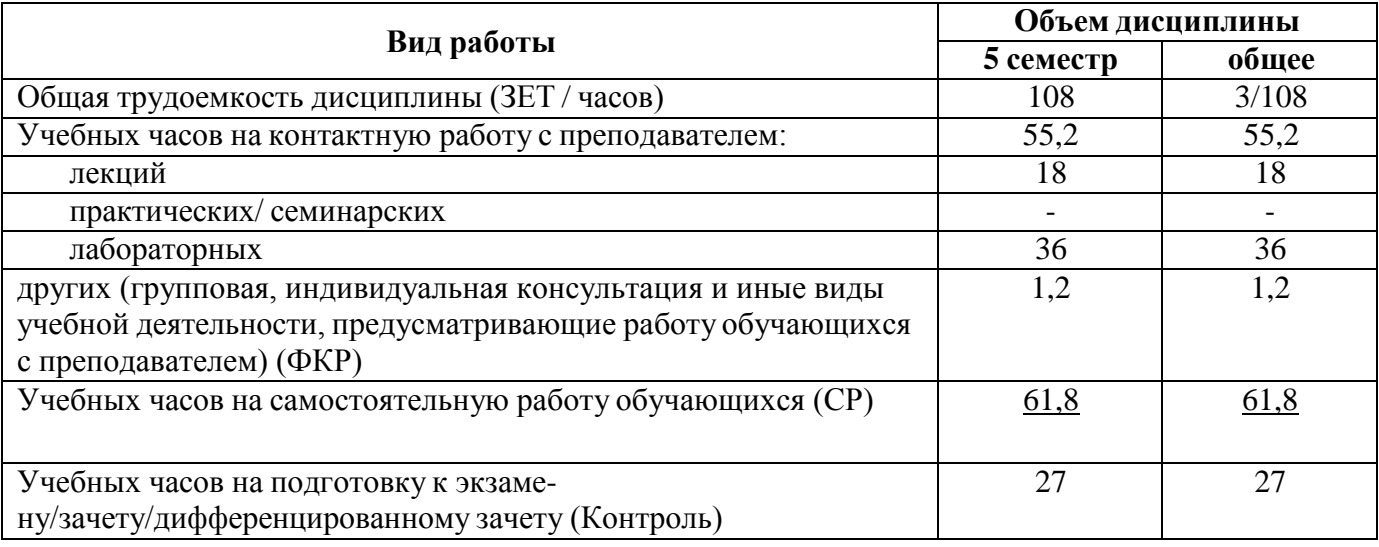

Форма(ы) контроля: экзамен\_5 семестр

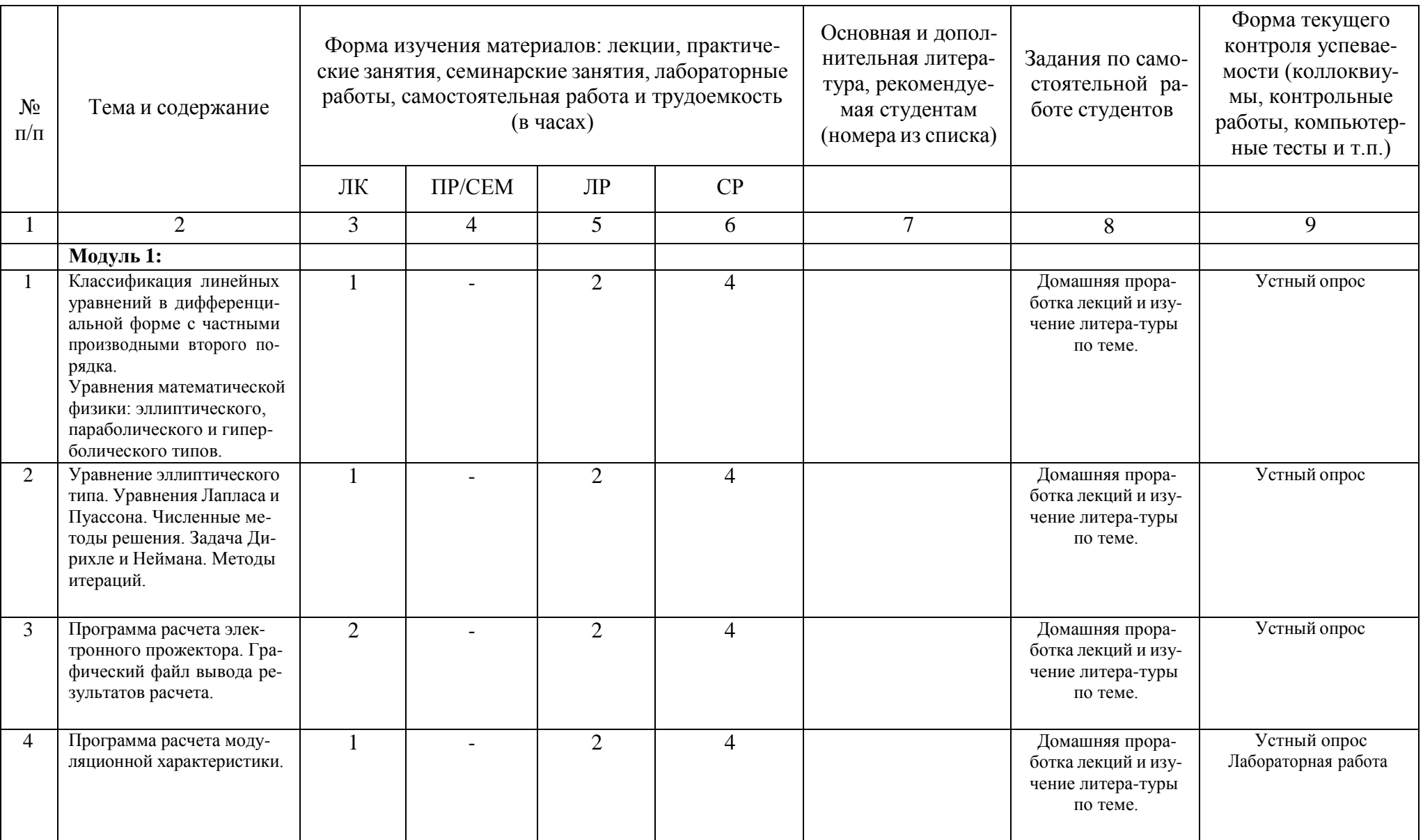

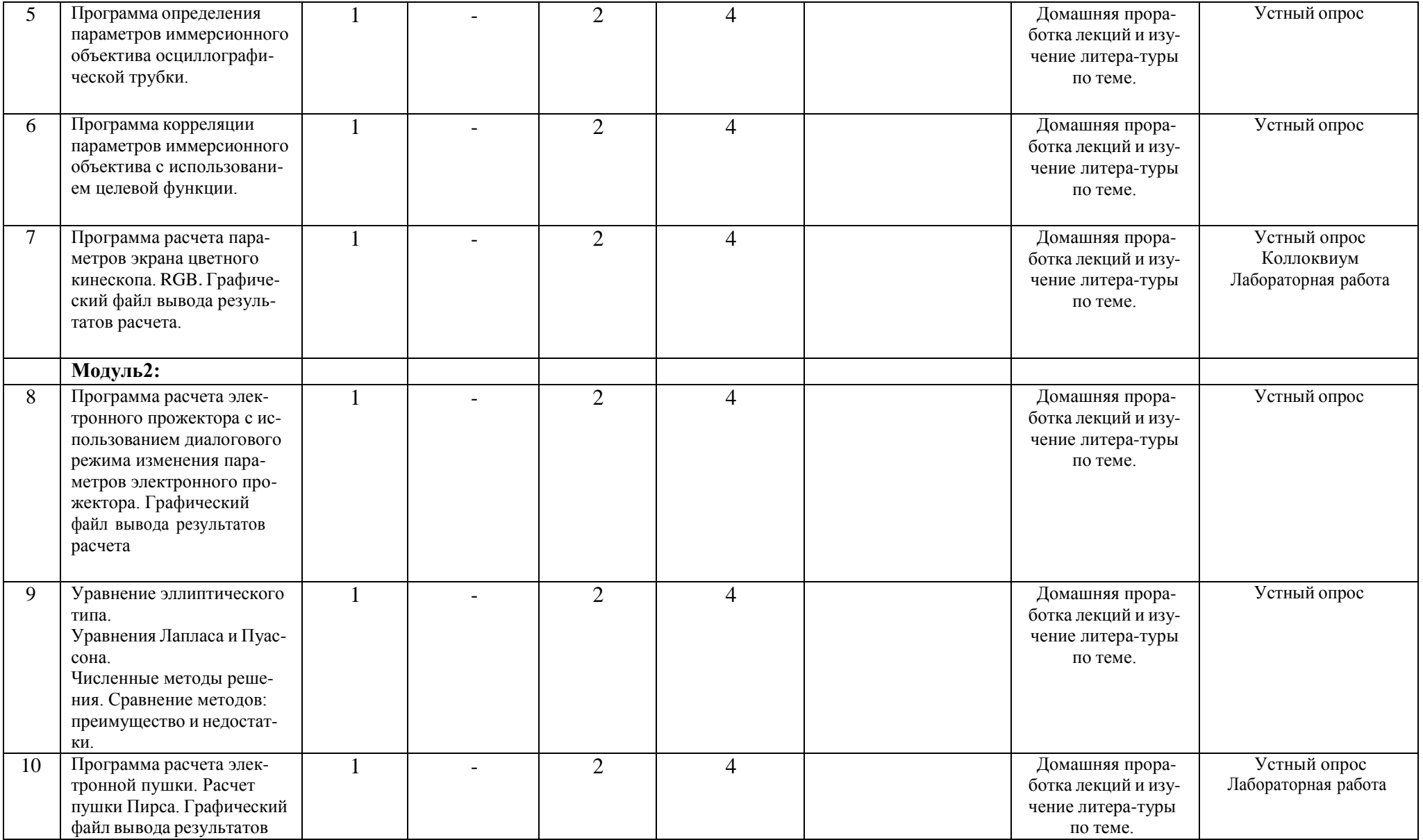

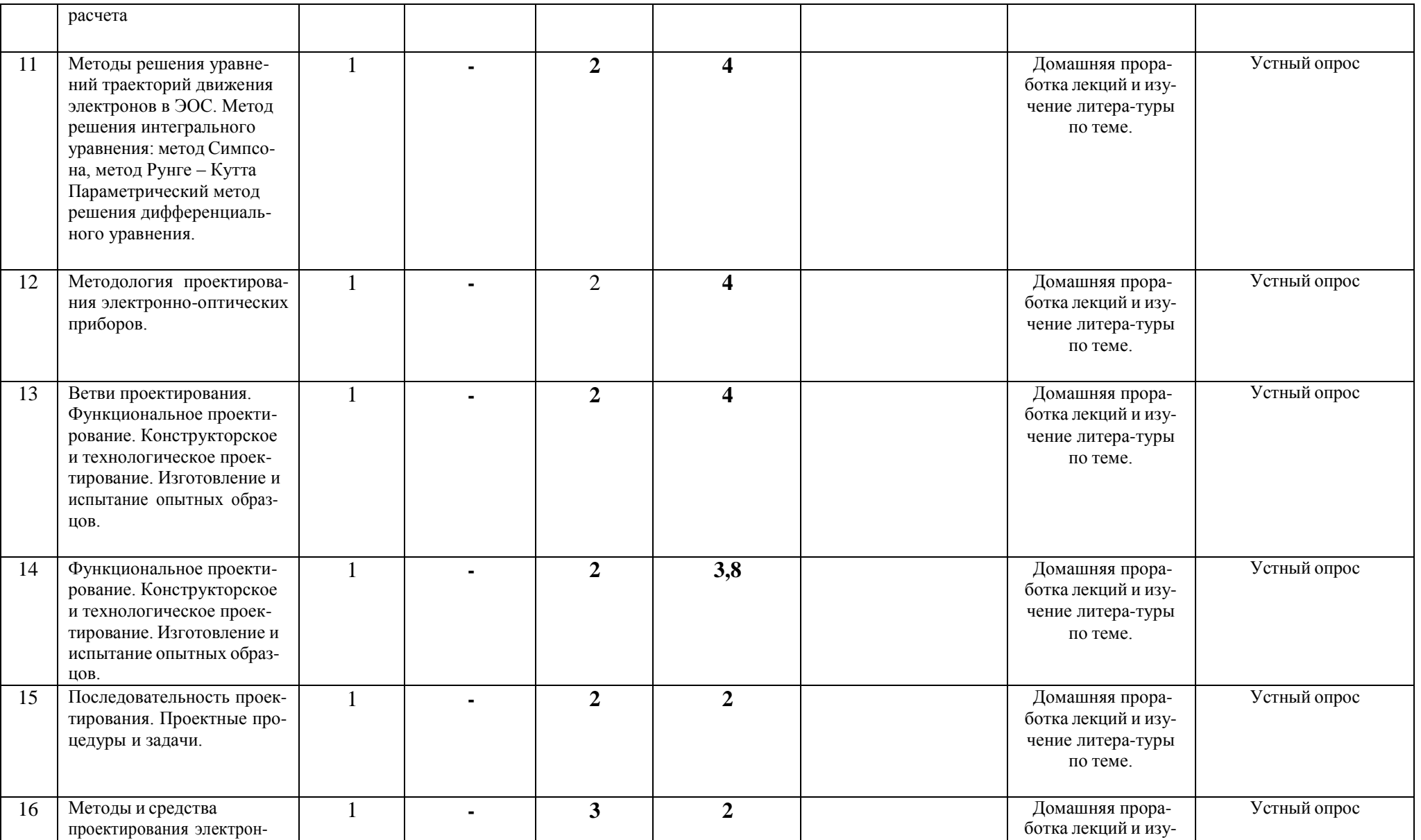

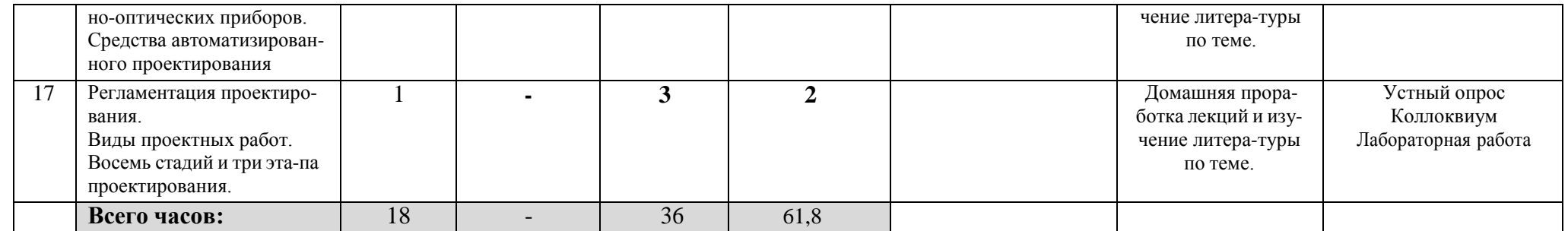

# Приложение № 2

# **Рейтинг-план дисциплины**

# Компьютерное моделирование и проектирование электронных приборов

(название дисциплины согласно рабочему учебному плану)

специальность Электроника и наноэлектроника курс 3 , семестр 5

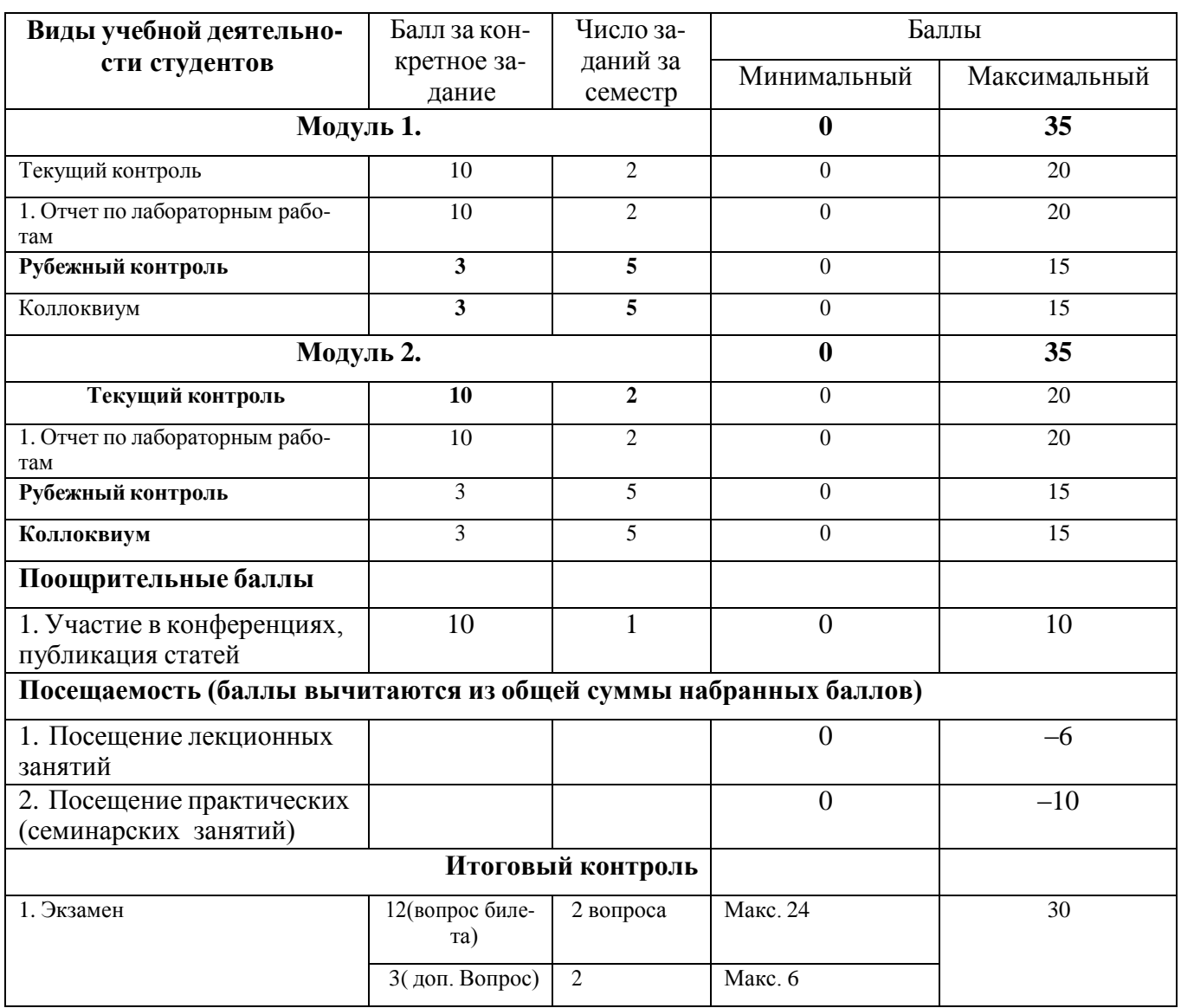

# **Форма экзаменационного билета**

МИНОБРНАУКИ РОССИИ

# ФЕДЕРАЛЬНОЕ ГОСУДАРСТВЕННОЕ БЮДЖЕТНОЕ ОБРАЗОВАТЕЛЬНОЕ УЧРЕЖДЕНИЕ ВЫСШЕГО ОБРАЗОВАНИЯ «БАШКИРСКИЙ ГОСУДАРСТВЕННЫЙ УНИВЕРСИТЕТ»

ФИЗИКО-ТЕХНИЧЕСКИЙ ИНСТИТУТ КАФЕДРА ИНФОКОММУНИКАЦИОННЫХ ТЕХНОЛОГИЙ И НАНОЭЛЕКТРОНИКИ

# ЭКЗАМЕНАЦИОННЫЙ БИЛЕТ № 1

по дисциплине Компьютерное моделирование и проектирование электронных приборов Направление 11.03.04 электроника и наноэлектроника Профиль Электронные приборы и автоматизированные системы

- 1. Поясните сущность блочно-иерархического подхода, приведите примеры декомпозиции описания сложных технических систем.
- 2. Дайте определения следующим понятиям: параметрический синтез, структурный синтез, анализ, оптимизация, параметрическая оптимизация и их задачи при техническом проектировании.

Заведующий кафедрой

/ Салихов Р.Б./